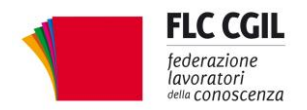

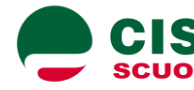

**SCUOLA** 

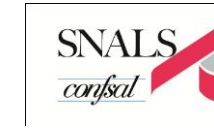

**www.flcgil.it www.cislscuola.it www.uilscuola.it www.snals.it www.gilda-unams.it** e-mail: gilda.nazionale@gilda-unams.it

e-mail: organizzazione@flcgil.it

prot. 115

segreterianazionale@uilscuola.it

Roma, 24 febbraio 2015

Capo Dipartimento per il sistema educativo di istruzione e formazione *[DPIT.segreteria@istruzione.it](mailto:DPIT.segreteria@istruzione.it)*

D.ssa M. Assunta Novelli Direttore generale per il personale scolastico *[DGPER.segreteria@istruzione.it](mailto:DGPER.segreteria@istruzione.it)*

Ministero dell'Istruzione, dell'Università e della Ricerca

## R O M A

Oggetto: organici - Richiesta tavolo concertazione

Preso atto dell'informazione fornita nel corso dell'incontro che si è svolto nel pomeriggio di lunedi 23 febbraio 2015, riguardante i criteri per la definizione e la distribuzione degli organici del personale docente, le scriventi Organizzazioni sindacali chiedono, ai sensi dell'articolo 5, comma 2, del CCNL del 27 novembre 2007, l'attivazione di un tavolo di concertazione su tale materia.

E' necessario per una informativa completa ed esauriente conoscere:

- i parametri con cui si sono determinate le riduzioni e gli incrementi a livello territoriale in quanto non sono stati forniti e non paiono corrispondere al solo riferimento dell'andamento del numero degli alunni;
- le ragioni della inaccettabile mancata conferma, come sempre avvenuto, dell'organico di fatto della scuola dell'infanzia nel diritto dell'anno successivo (l'eventuale incremento, coerentemente con quanto previsto nella bozza di C.M ad invarianza della dotazione complessiva comporterebbe il riesame dei numeri di tutti gli altri ordini di scuola );
- la dotazione dell'organico di diritto dell'anno scolastico 2014/15 "comunicata",e quindi, effettivamente funzionante nel diritto e le motivazioni della eventuale mancata conferma nell'organico di diritto proposto per l'anno scolastico 2015/16;

*Via Leopoldo Serra, 31 00153 Roma tel. 06 585480 fax 06 58548434*

*Via Angelo Bargoni, 8 00153 Roma tel. 06 583111 fax 06 5881713*

**FLC CGIL CISL SCUOLA UIL SCUOLA SNALS CONFSAL GILDA UNAMS** *Via Marino Laziale, 44 00179 Roma tel. 06 7846941 fax 06 7842858*

*Via Leopoldo Serra, 5 00153 Roma tel. 06 588931 fax 06 5897251*

*Via Salaria, 44 00198 Roma tel. 06 8845005 fax 06 84082071*

 la consistenza della dotazione organica degli ex serali (forti sono state le riduzioni operate in contrasto con la C.M del 14/15, che viene riproposta nella nuova bozza senza i dovuti rafforzamenti);

Oltre le questioni sopra descritte chiediamo una discussione approfondita e concreta sulla scelta di contenere la dotazione organica di diritto (che costituisce anche il limite alle possibilità di mobilità territoriale e professionale) alla luce degli annunci, anche recentissimi, di ampliamento delle dotazioni con l'attivazione dell'organico funzionale.

Si rimane in attesa della convocazione, nei termini prescritti dal citato articolo 2, al fine di affrontare sollecitamente i problemi emersi dall'esame della documentazione fornita nel corso dell'incontro.

Distinti saluti

Flc CGIL Domenico Pantaleo

CISL Scuola Francesco Scrima

UIL Scuola Massimo Di Menna

SNALS Confsal Marco Paolo Nigi GILDA Unams Rino Di Meglio

Center Para Herian Meninsblokuma Moncobreabige Aigh